# 2 Rec 2: Conditional Probability and Independence

**Directions**: Your instructor will spend the the first 40 minutes of the recitation period working some review problems and going over one or more Matlab experiments in the following. During the last 10 minutes of recitation, your proctor will give you a "Lab Form" that your recitation team completes, signs, and turns in. See the last page for an indication of what you will be asked to do on the Lab Form.

Due to time limitations, only a part of the following can be covered during the recitation period. However, you might want in the future to try some of the un
overed experiments on your own. They could give skills useful on some future homework problems and could lend insight into your understanding of the ourse from an experimental point of view.

## This Week's Topi
s.

- 
- simulation of Relationship Circumstants
- Bayes Method in Matlab

### 2.1Exp 1: Forward Conditional Probabilities of <sup>a</sup> Channel

Think of a dis
rete ommuni
ation hannel modeled as a box:

$$
\text{input } X \to \boxed{\text{channel}} \to \text{output } Y
$$

For each possible value y of the output Y, and each possible value x of the input X, we can attempt to estimate the so-called "forward conditional probability"

$$
P(Y = y | X = x)
$$

that the output will be y given that the input is x. To do this, we can let the channel operate on a long sequen
e of inputs

$$
(x_i : i = 1, 2, \cdots, n)
$$

and observe the resulting sequen
e of outputs

$$
(y_i : i = 1, 2, \cdots, n).
$$

Then

$$
P(Y = y | X = x) \approx \frac{N(x, y)}{N(x)},
$$

where

- N(xi) is the number of the interior  $\alpha$ ) is the input sequence  $\alpha$  (xi) that are equal to x.
- N(xi) is the number of the number of  $\{x_i\}, y_i\}$  of the input sequence in put  $\{x_i\}, y_i\}$  that is the input are equal to  $(x, y)$ .

This experiment illustrates this estimation technique for an "additive random noise channel," modeled as

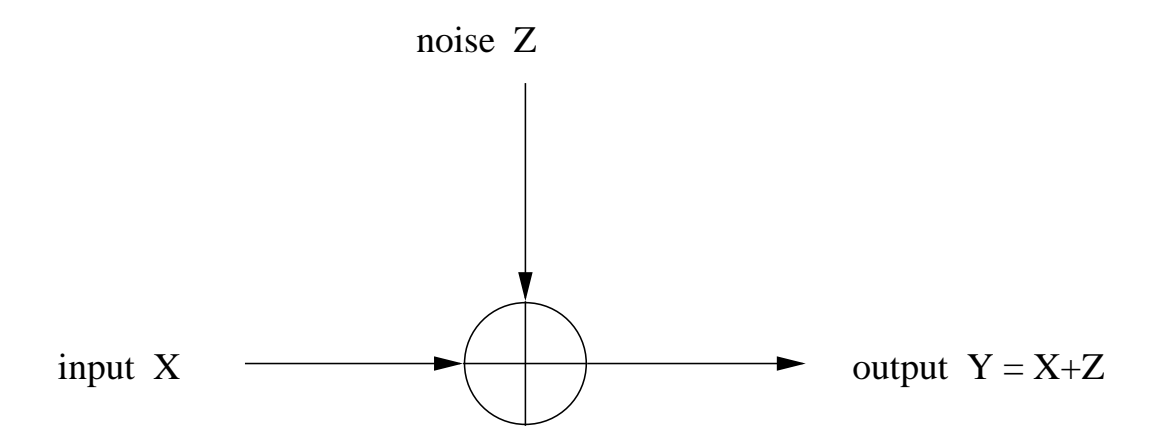

where the "channel noise"  $Z$  is random and is independent of the input  $X$ .

#### 2.1.1Generating Channel Inputs

Exe
ute the ommands:

x <sup>=</sup> eil(2\*rand(1,10000)); bar(1:2,hist(x,1:2)/10000)

The first command generates 10000 pseudorandom inputs to the channel. The second ommand plots the histogram of these inputs. Look at the histogram and answer the following questions:

- There are two possible hannel inputs: what are they?
- Based upon the histogram estimates, what do you think are the theoreti
al values of the two hannel input probabilities?

#### 2.1.2Generating Channel Noise

Exe
ute the ommands:

z=floor(3\*rand(1,10000));bar(0:2,hist(z,0:2)/10000)

The first command generates 10000 pseudorandom channel noise samples. The second ommand plots the histogram of these samples. Look at the histogram and answer the following questions:

- There are three possible values for ea
h hannel noise sample: what are they?
- Based upon the histogram estimates, what do you think are the theoreti
al values of the three hannel noise probabilities?

#### 2.1.3Generating Channel Outputs

```
y=x+z;bar(1:4,hist(y,1:4)/10000)
```
The first command generates 10000 pseudorandom channel outputs. The second command plots the histogram of these outputs. Look at the histogram and answer the following questions:

- There are four possible values for ea
h hannel output: what are they?
- Based upon the histogram estimates, what do you think are the theoreti
al values of the four hannel output probabilities?

### 2.1.4Estimating Forward Conditional Probabilities

 $N1 = sum(x == 1)$ N12= sum(x==1 & y==2) n. – 1

You will see three numbers on your screen. The first number is how many of the 10000 channel inputs are equal to 1. The second number is how many of the 10000 channel input/output pairs are equal to  $(1, 2)$ . The third number is the estimate of

$$
P(Y=2|X=1),
$$

the onditional probability that the output is 2 given that the input is 1.

### 2.2 Exp 2: Estimating Channel Matrix

This experiment uses the same hannel used in Experiment 1 and ontinues beyond Experiment 1.

 First, run the following ommand in order that Matlab will simulate 10000 hannel inputs and outputs:

```
x=
eil(2*rand(1,10000));z=floor(3*rand(1,10000));y=x+z;
```
You have stored in Matlab memory a vector  $x$  of 10000 simulated channel inputs, a vector  $z$ of 10000 simulated channel noise samples, and a vector  $y$  of 10000 simulated channel outputs.

executive the following executive and provide

```
t=1:10000;M =zeros(2, 4);
  for j=1:4
  if it summations in the sum of the sum of the sum of the sum of the sum of the sum of the sum of the sum of the sum of the sum of the sum of the sum of the sum of the sum of the sum of the sum of the sum of the sum of the
  \mathcal{M} = \{j \mid j \in \mathbb{N}: j \in \mathbb{N}: jend
M
```
Examine the 2 - 4 matrix <sup>M</sup> that appears on your omputer s
reen. It should be approximately equal to the matrix

$$
\begin{array}{cccc}\n1/3 & 1/3 & 1/3 & 0 \\
0 & 1/3 & 1/3 & 1/3\n\end{array}
$$

The matrix just given is called *the channel matrix*. So, you have just estimated the channel matrix.

Here is what the hannel matrix means. For our hannel, we have two possible inputs  $1, 2$  and four possible outputs  $1, 2, 3, 4$ . The channel matrix has two rows and four columns. reflecting the fact that there are two inputs and four outputs. The element in row  $i$  and column  $j$  of the channel matrix is

$$
P(Y = j | X = i),
$$

the conditional probability that the channel output is equal to  $j$  given that the channel input is equal to i.

 Look at the estimated hannel matrix that you generated on your omputer s
reen. Check that the sum of each of the two rows is equal to 1. What is the significance of this fact?

The channel matrix can be used to define how the channel operates and does not depend upon which sequence of channel inputs is used. Therefore, if you use some other sequence of hannel inputs to estimate the hannel matrix, we will get roughly the same estimate for the hannel matrix that you got before. Let's he
k this property by biasing the hannel inputs 1, 2 so that input 1 is used with prob  $2/3$  and input 2 is used with prob  $1/3$ .

```
Execute the following Matlab one-liner:
```

```
x=1+(rand(1,10000)>2/3);
```
!Generate a histogram of the values of  $x$  by executing the Matlab one-liner:

bar(1:2,hist(x,1:2)/10000)

 Does the histogram indi
ate that the entries 1; 2 of <sup>x</sup> are appearing with probabilities  $2/3, 1/3?$ 

```
\longrightarrowExecute the Matlab script:
```

```
x=1+(rand(1,10000)>2/3);z=floor(3*rand(1,10000));y=x+z;t=1:10000;M =zeros(2, 4);
 for j=1:4
 \equiv \equiv \equiv \sim\mathcal{M} = \{j \mid j \in \mathbb{N}: j \in \mathbb{N}: j
```
reen the estimated matrix matrix matrix matrix and the estimated with what with what with what we have a selfyou got before?

### 2.3Exp 3: Relay Circuits

In this experiment, you will test the reliability of a relay circuit by doing a simulation of the circuit below. Let us suppose that the switches 1-5 are each  $90\%$  reliable, and that

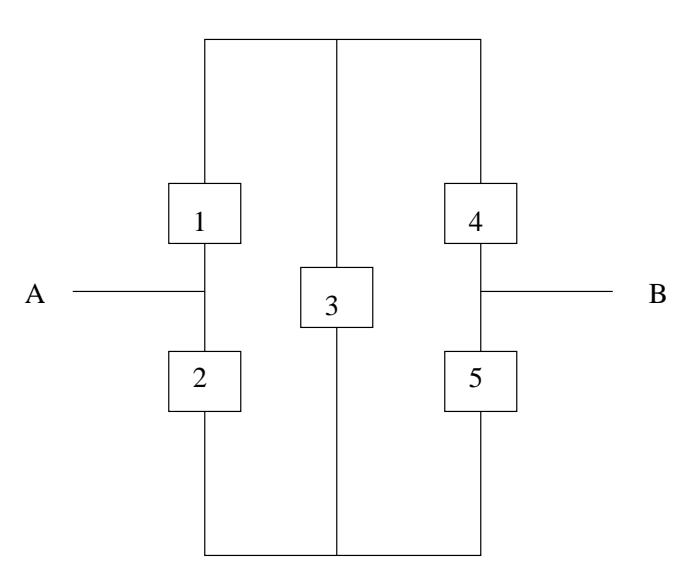

they operate independently. Letting  $p_i$  denote the probability that switch i will work (i = 1, 2, 3, 4, 5), we are assuming that  $p_i = 0.90$  for each i. As discussed in class, let  $X_i$  be a RV modeling the action of switch i;  $X_i$  takes the value 1 when switch i works, and takes the value 0 when switch i doesn't work. Let us call  $X_i$  the "state variable for switch i",  $i = 1, 2, 3, 4, 5$ . We want to let the circuit run 10000 times, by repeatedly re-setting the values of the state variables. Let the vectors  $x1, x2, x3, x4, x5$  denote the 10000 simulated

values of state variables  $X_1, X_2, X_3, X_4, X_5$  that we shall be using, respectively. We want to let Matlab sele
t these values for us.

! Exe
ute the Matlab s
ript: p1=.9; p2=.9; p3=.9; p4=.9; p5=.9;  $x1=(rand(1,10000)\leq p1);$  $x2=(rand(1,10000)\langle p2);$  $x3=(rand(1,10000)\langle p3);$ 

```
x4=(rand(1,10000)\leq p4);x5=(rand(1,10000)<p5);
```
We have stored in Matlab memory the information we need to see how well the circuit is operating. How do we make use of this information to see whether the circuit works (i.e., passes current from point A to point B in each of the 10000 trials? Notice that

- it work is a switched work. It is not work is a switched work in the switchest of the switchest of the switches
- it work is a switched work. It is not work is a switched work of the switches of the switchest of the switches
- the state is not the switchest work. The switchest is switched to the switchest of the switchest of the switch
- the state is the contract of the switch the state of the state of the state of the state of the state of the s
- ases above the four first class in which the only the complete the complete in which is

We can generate a binary vector "out" as follows. If the circuit works on trial i (i =  $1, \dots, 10000$  then the *i*-th entry of "out" is 1; otherwise it is 0.

! Exe
ute the Matlab one-liner:

out=max( $[x1.*x4;x2.*x5;(x1.*x3).*x5;(x2.*x3).**x4]);$ 

The frequency with which "1" appears in "out" is an estimate of the probability that the circuit works

! Exe
ute the Matlab one-liner:

empprob\_circuit\_works=mean(out)

"empprob" refers to the fact that your estimate is an empirical probability.

- Do the experiment again. Does your estimate for the probability that the ir
uit works hange by mu
h? (It shouldn't.)
- Try the experiment with a dierent hoi
e of p1; p2; p3; p4; p5. For example, take  $p2 = p3 = p5 = 0$ . Then, you just have switches 1,4 in series, and we know from class the probability the circuit works is  $p_1p_2$  see if the empirical estimate of the probability that the circuit works is close to  $p_1p_2$ .
- The key part of our solution to the ir
uithe
king via simulation problem was the Boolean Matlab expression

out = max( $[x1. * x4; x2. * x5; (x1. * x3). * x5; (x2. * x3). * x4]$ )

Give a Boolean Matlab expression that you could use to test the circuit at the top of the next page.

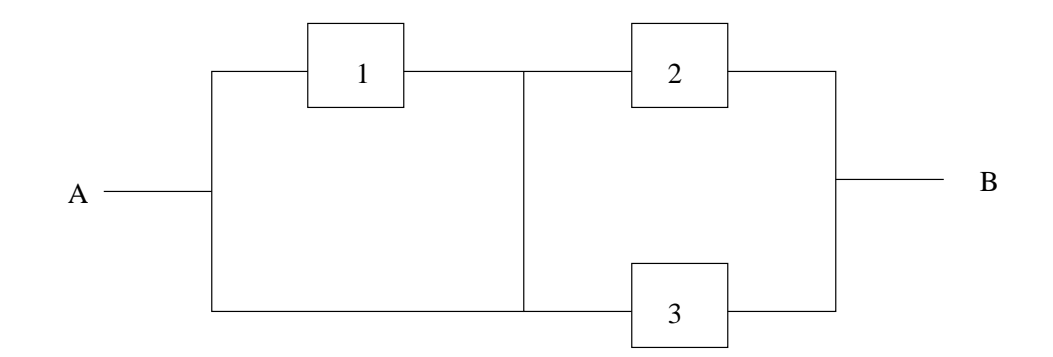

### 2.4Exp 4: Bayes Method in Matlab

This experiment shows how Matlab can be used to give an easy implementation of Bayes Method. Bayes Method starts with an array of "forward conditional probabilities"

$$
\begin{array}{|c|c|c|c|c|c|c|} \hline & F_1 & F_2 & F_3 \ \hline E_1 & P(F_1|E_1) & P(F_2|E_1) & P(F_3|E_1) \ \hline E_2 & P(F_1|E_2) & P(F_2|E_2) & P(F_3|E_2) \ \hline \end{array} \tag{1}
$$

and "prior probabilities"  $P[E_1], P[E_2]$ , and then builds the array of "backward conditional probabilities"

$$
\begin{array}{|c|c|c|c|c|c|c|} \hline & F_1 & F_2 & F_3 \ \hline E_1 & P(E_1|F_1) & P(E_1|F_2) & P(E_1|F_3) \ \hline E_2 & P(E_2|F_1) & P(E_2|F_2) & P(E_2|F_3) \end{array} \tag{2}
$$

in two steps:

Step 1: For ea
h i, the i-th row of array (1) is multiplied by <sup>P</sup> (Ei). This yields the array of "joint probabilities"

$$
\begin{array}{|c|c|c|c|c|c|c|} \hline & F_1 & F_2 & F_3 \ \hline E_1 & P(E_1 \cap F_1) & P(E_1 \cap F_2) & P(E_1 \cap F_3) \ \hline E_2 & P(E_2 \cap F_1) & P(E_2 \cap F_2) & P(E_2 \cap F_3) \end{array} \tag{3}
$$

Step 2: For ea
h j, the j-th olumn in the array (3) is divided through by its olumn sum. These column sums are the  $P(F_i)$ 's.

! Exe
ute the Matlab ommands:

M\_forward <sup>=</sup> [ 0.23 0.47 0.30 0.15 $0.33$   $0.52$ ; pe de la contra de la contra de la contra de la contra de la contra de la contra de la contra de la contra de<br>Del contra de la contra de la contra de la contra de la contra de la contra de la contra de la contra de la co

M\_forward is the matrix of \forward onditional probabilities" (1) that we will operate on using Bayes rule, and  $pE$  is the vector  $[P(E_1) \ P(E_2)]$  of "prior probabilities".

! Exe
ute the Matlab ommand:

N=diag(pE)\*M\_forward

The matrix N that you see printed out on your computer screen is the matrix  $(3)$  of joint probabilities.

 Che
k that the sum of all of the elements of <sup>N</sup> is equal to one. (Type in a Matlab ommand that will do this.)

. The Matlab Control of the Matlab Control of the Matlab Control of the Matlab Control of the Matlab Control of

sum(N)

The vector that is on your computer screen consists of the column sums of the columns in N. The components are also  $P(F_i)$ 's, and you should check that they add up to 1.

```
! Exe
ute the Matlab 
ommand:
```

```
M_ba
kward = N*inv(diag(sum(N)))
```
The matrix you see on your screen now should be the matrix of "backward probabilities" (2). Che
k that ea
h of its olumns sums up to 1.

! Exe
ute the Matlab ommand:

## per personal  $p$  and  $p$  and  $p$  and  $p$  and  $p$  and  $p$  and  $p$  and  $p$  and  $p$  and  $p$  and  $p$  and  $p$  and  $p$  and  $p$  and  $p$  and  $p$  and  $p$  and  $p$  and  $p$  and  $p$  and  $p$  and  $p$  and  $p$  and  $p$  and  $p$  and  $p$  and

The components of the vector  $pF$  you see on your screen are the probabilities  $P(F_i)$ . They are also the column sums of  $N$ , but we have just obtained them in a more direct way. (The vector  $pF$  should coincide with the vector  $\text{sum}(N)$  found earlier.)

For the hannel matrix

- - - - - - -01/4 1/2 1/4

and the channel input probabilities  $P(1) = 2/3$ ,  $P(2) = 1/3$ , work out the matrix of "backward probabilities" according to the Matlab method just given. What are the four hannel output probabilities? Is there a hannel output for whi
h the two hannel inputs are equally likely?

### 2.5Exp 5: Let's Make <sup>a</sup> Deal

Here is how the game "Let's Make a Deal" works. Before the contestant appears, Monte Hall hides a new car behind one of three doors; the door he selects is random. Then the ontestant is led in and hooses a door at random as initial guess. The door sele
ted by the ontestant is not opened. Instead, Monte opens a door not sele
ted by the ontestant behind which there is no car. Then, Monte offers the contestant one of two choices: (1) the ontestant an stay with his/her initial hoi
e of door; or (2) the ontestant swit
hes his/her guess to the third remaining door. We are going to use Matlab to estimate the probability that the ontestant will win the ar under Strategy (1); then we will use Matlab to estimate the probability that the ontestant will win the ar under Strategy (2).

For convenience, we number the 3 doors  $0,1,2$  instead of 1,2,3. Monte Hall's choice of door to put the ar behind will be modeled as a ve
tor of length 50000:

```

ardoor = floor(3*rand(1,50000));
```
The contestant's choice of door under Strategy (1) will be modeled as a vector of length 50000:

```
strategy = floor = floor(3*rand(1,5000));;
```
Here is a line of code that will estimate the probability that the contestant will win the car under Strategy (1):

# mean(
ardoor==strategy1door)

Here are some lines of code that create a vector giving Monte's choice of door (the door not equal to ardoor or strategy1door):

```
x=
ardoor; y=strategy1door;
montedoor = rem(x+1,3).*(x==y) + (3-x-y).*(x~=y);
```
To check that this code worked, run the three lines of code

```
sum(montedoor==cardoor)
sum(montedoor==strategy1door)sum(montedoor==0) + sum(montedoor==1) + sum(montedoor==2)
```
If the 3 answers are  $0.0,50000$ , then the montedoor vector is the right one. The Strategy  $(2)$ door hoi
e an be omputed as follows:

# strategy2door <sup>=</sup> 3-montedoor-strategy1door;

Now you estimate how often you get the ar:

# mean(strategy2door==
ardoor)

Is Strategy  $(1)$  or Strategy  $(2)$  the better strategy for playing "Let's Make a Deal"? Would you like to be a contestant on "Let's Make a Deal"? Let's see if you can use conditional probabilities to analyze the efficacy of Strategy  $(2)$ :

- For simpli
ity, always assume Monte hides the ar behind door 0.
- If the contestent's initial choice of door is door 0, what is the conditional probability he/she wins the ar under Strategy (2)?
- If the contestent's initial choice of door is door 1, what is the conditional probability he/she wins the ar under Strategy (2)?
- If the contestent's initial choice of door is door 2, what is the conditional probability he/she wins the ar under Strategy (2)?

Use the law of total probability to take a weighted average of the three conditional probabilities you just omputed in order to ompute the probability that the ar will be won under Strategy (2).

# EE <sup>3025</sup> S2007 Re
itation <sup>2</sup> Lab Form

Name and Student Number of Team Member 1:

Name and Student Number of Team Member 2:

Name and Student Number of Team Member 3:

Study Experiment 3 on relay systems. I will give you a relay system onsisting of several components, along with the probability that each component is "on". I will give you some Matlab code to simulate the state of each component over several thousand independent trials. Based on these simulations, I will ask you to estimate the probability that the relay system is operative.